## **Numerische Verfahren**

<span id="page-0-1"></span>(für Studierende des Studienganges Bauingenieurwesen und Umwelttechnik)

http://www.tu-harburg.de/˜matjz/work/lectures/numver/ http://www.tu-harburg.de/˜matjz/work/exercises/numver/

> <span id="page-0-0"></span>Jens-Peter M. Zemke Technische Universität Hamburg-Harburg Institut für Numerische Simulation zemke@tu-harburg.de http://www.tu-harburg.de/˜matjz/

> > K ロ ▶ K @ ▶ K 할 ▶ K 할 ▶ → 할 → 19 Q @

## Numerische Verfahren

[Jens-Peter M. Zemke](http://www.tu-harburg.de/~matjz/) zemke@tu-harburg.de

[Institut für Numerische Simulation](http://www.tu-harburg.de/ins/) [Technische Universität Hamburg-Harburg](http://www.tu-harburg.de/)

#### 01.04.2008

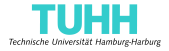

4 0 3 4

# Übersicht

#### **[Einleitung](#page-3-0)**

[Motivation](#page-3-0) [Zahlendarstellung](#page-39-0) [Rundungsfehler und Gleitpunktrechnung](#page-44-0)

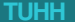

4日 8

<span id="page-3-0"></span>Die Aufgabe der Numerischen Mathematik ist es, Algorithmen (d.h. Rechenvorschriften) für die näherungsweise numerische Lösung mathematischer Probleme der

Die Aufgabe der Numerischen Mathematik ist es, Algorithmen (d.h. Rechenvorschriften) für die näherungsweise numerische Lösung mathematischer Probleme der

 $\blacktriangleright$  Naturwissenschaften,

Die Aufgabe der Numerischen Mathematik ist es, Algorithmen (d.h. Rechenvorschriften) für die näherungsweise numerische Lösung mathematischer Probleme der

- $\blacktriangleright$  Naturwissenschaften,
- $\blacktriangleright$  Technik.

Die Aufgabe der Numerischen Mathematik ist es, Algorithmen (d.h. Rechenvorschriften) für die näherungsweise numerische Lösung mathematischer Probleme der

- $\blacktriangleright$  Naturwissenschaften,
- $\blacktriangleright$  Technik.
- **Ökonomie**

Die Aufgabe der Numerischen Mathematik ist es, Algorithmen (d.h. Rechenvorschriften) für die näherungsweise numerische Lösung mathematischer Probleme der

- $\blacktriangleright$  Naturwissenschaften,
- $\blacktriangleright$  Technik.
- **Ökonomie**
- $\blacktriangleright$  u.s.w.

bereitzustellen und zu diskutieren.

Die Aufgabe der Numerischen Mathematik ist es, Algorithmen (d.h. Rechenvorschriften) für die näherungsweise numerische Lösung mathematischer Probleme der

- $\blacktriangleright$  Naturwissenschaften,
- $\blacktriangleright$  Technik.
- **Ökonomie**
- $\blacktriangleright$  II.S.W.

bereitzustellen und zu diskutieren.

Gesichtspunkte bei der Bewertung eines Algorithmus (und beim Vergleich von Algorithmen) sind der Aufwand (z.B. die Anzahl der Operationen), der Speicherplatzbedarf und eine Fehleranalyse.

Die Aufgabe der Numerischen Mathematik ist es, Algorithmen (d.h. Rechenvorschriften) für die näherungsweise numerische Lösung mathematischer Probleme der

- $\blacktriangleright$  Naturwissenschaften,
- $\blacktriangleright$  Technik.
- **Ökonomie**
- $\blacktriangleright$  II.S.W.

bereitzustellen und zu diskutieren.

Gesichtspunkte bei der Bewertung eines Algorithmus (und beim Vergleich von Algorithmen) sind der Aufwand (z.B. die Anzahl der Operationen), der Speicherplatzbedarf und eine Fehleranalyse.

Die Aufgabe der Numerischen Mathematik ist es, Algorithmen (d.h. Rechenvorschriften) für die näherungsweise numerische Lösung mathematischer Probleme der

- $\blacktriangleright$  Naturwissenschaften,
- $\blacktriangleright$  Technik.
- **Ökonomie**
- $\blacktriangleright$  II.S.W.

bereitzustellen und zu diskutieren.

Gesichtspunkte bei der Bewertung eines Algorithmus (und beim Vergleich von Algorithmen) sind der Aufwand (z.B. die Anzahl der Operationen), der Speicherplatzbedarf und eine Fehleranalyse.

Die Aufgabe der Numerischen Mathematik ist es, Algorithmen (d.h. Rechenvorschriften) für die näherungsweise numerische Lösung mathematischer Probleme der

- $\blacktriangleright$  Naturwissenschaften,
- $\blacktriangleright$  Technik.
- **Ökonomie**
- $\blacktriangleright$  II.S.W.

bereitzustellen und zu diskutieren.

Gesichtspunkte bei der Bewertung eines Algorithmus (und beim Vergleich von Algorithmen) sind der Aufwand (z.B. die Anzahl der Operationen), der Speicherplatzbedarf und eine Fehleranalyse.

Man unterscheidet drei Typen von Fehlern nach ihren Quellen.

Die drei Typen von Fehlern nach Quellen sind:

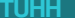

**◆ロ ▶ ◆ 伊** 

Die drei Typen von Fehlern nach Quellen sind:

Datenfehler: Die Eingangsdaten einer Aufgabe können fehlerhaft sein, wenn sie etwa aus vorhergehenden Rechnungen, physikalischen Messungen oder empirischen Untersuchungen stammen.

Die drei Typen von Fehlern nach Quellen sind:

Datenfehler: Die Eingangsdaten einer Aufgabe können fehlerhaft sein, wenn sie etwa aus vorhergehenden Rechnungen, physikalischen Messungen oder empirischen Untersuchungen stammen.

Verfahrensfehler: Dies sind Fehler, die dadurch entstehen, dass man ein Problem diskretisiert (z.B. eine Differentialgleichung durch eine Differenzengleichung ersetzt) oder ein Iterationsverfahren nach endlich vielen Schritten abbricht.

Die drei Typen von Fehlern nach Quellen sind:

Datenfehler: Die Eingangsdaten einer Aufgabe können fehlerhaft sein, wenn sie etwa aus vorhergehenden Rechnungen, physikalischen Messungen oder empirischen Untersuchungen stammen.

Verfahrensfehler: Dies sind Fehler, die dadurch entstehen, dass man ein Problem diskretisiert (z.B. eine Differentialgleichung durch eine Differenzengleichung ersetzt) oder ein Iterationsverfahren nach endlich vielen Schritten abbricht.

Rundungsfehler: Bei der Ausführung der Rechenoperationen auf einer Rechenanlage entstehen Fehler, da das Ergebnis (aber auch schon alle Zwischenergebnisse) nur im Rahmen eines begrenzten Zahlbereichs (sog. Maschinenzahlen) dargestellt werden kann, also gerundet werden muss.

Die Frage, wie sich Datenfehler auf die Lösung einer Aufgabe auswirken, nennt man das Konditionsproblem der Aufgabe.

Bewirken kleine Eingangsfehler auch nur kleine Ergebnisfehler, so nennt man das Problem gut konditioniert, anderenfalls schlecht konditioniert.

Bewirken kleine Eingangsfehler auch nur kleine Ergebnisfehler, so nennt man das Problem gut konditioniert, anderenfalls schlecht konditioniert.

Bewirken kleine Eingangsfehler auch nur kleine Ergebnisfehler, so nennt man das Problem gut konditioniert, anderenfalls schlecht konditioniert.

Die Kondition eines Problems hängt nicht nur von der Aufgabenstellung,

Bewirken kleine Eingangsfehler auch nur kleine Ergebnisfehler, so nennt man das Problem gut konditioniert, anderenfalls schlecht konditioniert.

Die Kondition eines Problems hängt nicht nur von der Aufgabenstellung,

*z.B. "Lösung eines linearen Gleichungssystems",*

Bewirken kleine Eingangsfehler auch nur kleine Ergebnisfehler, so nennt man das Problem gut konditioniert, anderenfalls schlecht konditioniert.

Die Kondition eines Problems hängt nicht nur von der Aufgabenstellung,

*z.B. "Lösung eines linearen Gleichungssystems",*

sondern auch von den Eingangsdaten,

Bewirken kleine Eingangsfehler auch nur kleine Ergebnisfehler, so nennt man das Problem gut konditioniert, anderenfalls schlecht konditioniert.

Die Kondition eines Problems hängt nicht nur von der Aufgabenstellung,

*z.B. "Lösung eines linearen Gleichungssystems",*

sondern auch von den Eingangsdaten,

*z.B. den Koeffizienten der gegebenen Matrix*

ab.

### Beispiel 1.1

Das lineare Gleichungssystem

$$
\begin{pmatrix} 1 & a \\ 0 & 1 \end{pmatrix} \begin{pmatrix} x \\ y \end{pmatrix} = \begin{pmatrix} 1 \\ 0 \end{pmatrix}, \quad a \in \mathbb{R} \tag{1.1}
$$

besitzt die Lösung

$$
x_0 = 1, \quad y_0 = 0.
$$

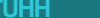

 $\rightarrow$   $\Rightarrow$   $\rightarrow$ 

重

**Kロト K包 ト** 

## Beispiel 1.1

Das lineare Gleichungssystem

$$
\begin{pmatrix} 1 & a \\ 0 & 1 \end{pmatrix} \begin{pmatrix} x \\ y \end{pmatrix} = \begin{pmatrix} 1 \\ 0 \end{pmatrix}, \quad a \in \mathbb{R} \tag{1.1}
$$

besitzt die Lösung

$$
x_0 = 1, \quad y_0 = 0.
$$

Das gestörte Gleichungssystem

$$
\begin{pmatrix} 1 & a \\ 0 & 1 \end{pmatrix} \begin{pmatrix} x \\ y \end{pmatrix} = \begin{pmatrix} 1 \\ \delta \end{pmatrix}
$$

hat die Lösung

$$
x_{\delta}=1-\delta a, \quad y_{\delta}=\delta.
$$

 $\leftarrow$   $\mathbb{R}$   $\rightarrow$ 

4 ロ ▶ 4 伊

Ξ

## Beispiel 1.1 (Fortsetzung)

Damit gilt

$$
\begin{pmatrix} x_0 \\ y_0 \end{pmatrix} - \begin{pmatrix} x_\delta \\ y_\delta \end{pmatrix} = \delta \begin{pmatrix} -a \\ 1 \end{pmatrix}.
$$

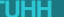

 $\rightarrow$ 

重

**K ロ ⊁ K 倒 ≯ K** 

## Beispiel 1.1 (Fortsetzung)

Damit gilt

$$
\begin{pmatrix} x_0 \\ y_0 \end{pmatrix} - \begin{pmatrix} x_\delta \\ y_\delta \end{pmatrix} = \delta \begin{pmatrix} -a \\ 1 \end{pmatrix}.
$$

Änderungen der rechten Seite

$$
\begin{pmatrix} 1 \\ 0 \end{pmatrix} \rightarrow \begin{pmatrix} 1 \\ \delta \end{pmatrix}
$$

in der zweiten Komponente

 $\equiv$ 

**Kロト K包ト** 

Ξ

## Beispiel 1.1 (Fortsetzung)

Damit gilt

$$
\begin{pmatrix} x_0 \\ y_0 \end{pmatrix} - \begin{pmatrix} x_\delta \\ y_\delta \end{pmatrix} = \delta \begin{pmatrix} -a \\ 1 \end{pmatrix}.
$$

Änderungen der rechten Seite

$$
\begin{pmatrix} 1 \\ 0 \end{pmatrix} \to \begin{pmatrix} 1 \\ \delta \end{pmatrix}
$$

in der zweiten Komponente werden also mit dem Faktor

$$
\sqrt{1+a^2}
$$

(bzgl. der Euklidischen Norm) verstärkt.

## Beispiel 1.1 (Fortsetzung)

Damit gilt

$$
\begin{pmatrix} x_0 \\ y_0 \end{pmatrix} - \begin{pmatrix} x_\delta \\ y_\delta \end{pmatrix} = \delta \begin{pmatrix} -a \\ 1 \end{pmatrix}.
$$

Änderungen der rechten Seite

$$
\begin{pmatrix} 1 \\ 0 \end{pmatrix} \rightarrow \begin{pmatrix} 1 \\ \delta \end{pmatrix}
$$

in der zweiten Komponente werden also mit dem Faktor

$$
\sqrt{1+a^2}
$$

(bzgl. der Euklidischen Norm) verstärkt. Damit ist das Problem für kleine |*a*| gut und für große |*a*| schlecht konditioniert.

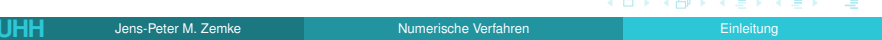

Ein numerisches Verfahren heißt gut konditioniert (numerisch stabil), wenn die gelieferte Lösung eines gegebenen Problems die exakte Lösung eines Problems ist, das aus dem ursprünglichen Problem durch geringe Änderung der Eingangsdaten hervorgeht.

Ein numerisches Verfahren heißt gut konditioniert (numerisch stabil), wenn die gelieferte Lösung eines gegebenen Problems die exakte Lösung eines Problems ist, das aus dem ursprünglichen Problem durch geringe Änderung der Eingangsdaten hervorgeht.

Anderenfalls heißt das numerische Verfahren schlecht konditioniert (oder numerisch instabil).

Ein numerisches Verfahren heißt gut konditioniert (numerisch stabil), wenn die gelieferte Lösung eines gegebenen Problems die exakte Lösung eines Problems ist, das aus dem ursprünglichen Problem durch geringe Änderung der Eingangsdaten hervorgeht.

Anderenfalls heißt das numerische Verfahren schlecht konditioniert (oder numerisch instabil).

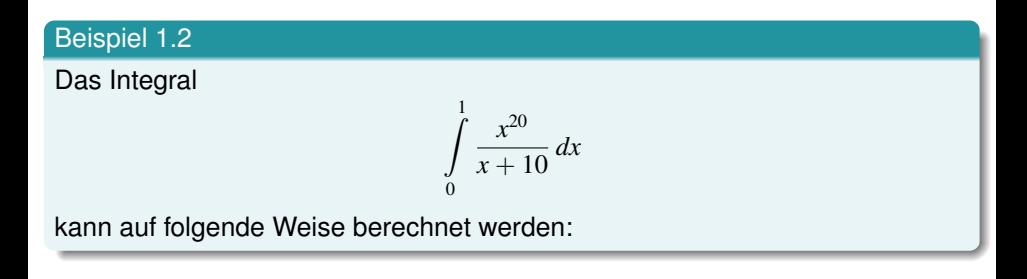

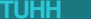

#### Einleitung Motivation

## **Einleitung**

### Beispiel 1.2 (Fortsetzung)

Für

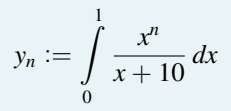

<span id="page-32-0"></span>gilt

4 ロ ▶ 4 伊

 $\leftarrow \Xi$ 

 $\equiv$ 

#### Einleitung Motivation

## **Einleitung**

## Beispiel 1.2 (Fortsetzung)

Für

$$
y_n := \int\limits_0^1 \frac{x^n}{x+10} \, dx
$$

gilt

$$
y_n + 10y_{n-1} = \int_0^1 \frac{x^n + 10x^{n-1}}{x+10} dx = \int_0^1 x^{n-1} dx = \frac{1}{n},
$$
 (1.2)

$$
y_0 = \int_0^1 \frac{dx}{x+10} = \ln(1.1).
$$

 $\leftarrow \equiv$ 

 $\equiv$ 

(ロ) (d)

### Beispiel 1.2 (Fortsetzung)

Wertet man die Differenzenformel

$$
y_n = \frac{1}{n} - 10y_{n-1}
$$

für *n* = 1, . . . , 20 aus, so erhält man die zweite Spalte der [Tabelle 1.1.](#page-0-1)

4日 8

#### Beispiel 1.2 (Fortsetzung)

Wertet man die Differenzenformel

$$
y_n = \frac{1}{n} - 10y_{n-1}
$$

für *n* = 1, . . . , 20 aus, so erhält man die zweite Spalte der [Tabelle 1.1.](#page-0-1) Obwohl das Problem, das Integral zu berechnen, gut konditioniert ist, erhält man ein unbrauchbares Resultat. Das Verfahren ist also instabil.

#### Beispiel 1.2 (Fortsetzung)

Wertet man die Differenzenformel

$$
y_n = \frac{1}{n} - 10y_{n-1}
$$

für *n* = 1, . . . , 20 aus, so erhält man die zweite Spalte der [Tabelle 1.1.](#page-0-1) Obwohl das Problem, das Integral zu berechnen, gut konditioniert ist, erhält man ein unbrauchbares Resultat. Das Verfahren ist also instabil.

Löst man [\(1.2\)](#page-32-0) nach *yn*−<sup>1</sup> auf,

$$
y_{n-1}=0.1\left(\frac{1}{n}-y_n\right),\,
$$

### Beispiel 1.2 (Fortsetzung)

Wertet man die Differenzenformel

$$
y_n = \frac{1}{n} - 10y_{n-1}
$$

für *n* = 1, . . . , 20 aus, so erhält man die zweite Spalte der [Tabelle 1.1.](#page-0-1) Obwohl das Problem, das Integral zu berechnen, gut konditioniert ist, erhält man ein unbrauchbares Resultat. Das Verfahren ist also instabil.

Löst man [\(1.2\)](#page-32-0) nach *yn*−<sup>1</sup> auf,

$$
y_{n-1}=0.1\left(\frac{1}{n}-y_n\right),\,
$$

und startet man mit der groben Näherung  $y_{30} = 0$ , so erhält man  $y_{20}, \ldots, y_0$ mit einer Genauigkeit von wenigstens 10 gültigen Stellen, siehe hierzu die dritte Spalte von Tabelle 1.1.

# Einleitung, Tabelle 1.1

 $\overline{a}$ 

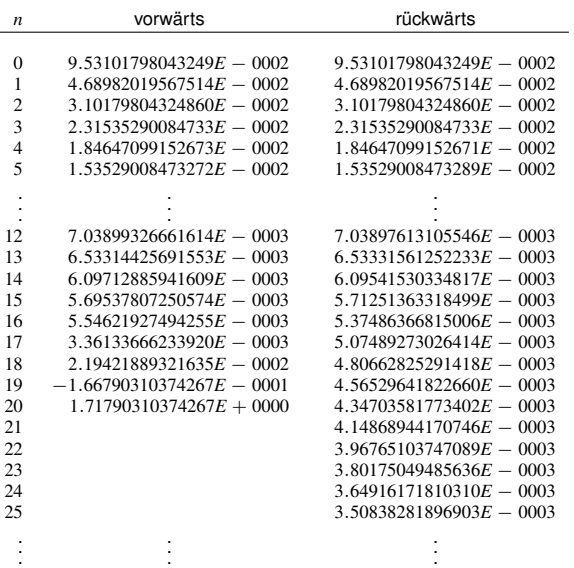

 $\mathbb{B}$  is 唾

(ロ) ( d )

## Zahlendarstellung

Üblicherweise stellt man Zahlen im Dezimalsystem dar, d.h. eine reelle Zahl *x* wird durch die Koeffizienten α*<sup>i</sup>* der Dezimaldarstellung von *x* festgelegt:

$$
x = \pm (\alpha_n \cdot 10^n + \alpha_{n-1} \cdot 10^{n-1} + \cdots + \alpha_0 \cdot 10^0 + \alpha_{-1} \cdot 10^{-1} + \cdots)
$$
  
mit  $\alpha_i \in \{0, 1, \ldots, 9\}.$ 

Abgekürzt schreibt man dafür auch

<span id="page-39-0"></span>
$$
\pm \alpha_n \alpha_{n-1} \ldots \alpha_0 \alpha_{-1} \alpha_{-2} \ldots
$$

## Zahlendarstellung

Aus technischen Gründen arbeiten digitale Rechenanlagen im Dualsystem (zur Basis 2) oder im Hexadezimalsystem (zur Basis 16).

Wir bleiben der Anschauung halber bei der Basis 10.

Für die interne Darstellung einer Zahl in einem Rechner steht nur eine feste Anzahl *t* (=Wortlänge) von Dezimalstellen zur Verfügung.

Diese Wortlänge wird auf zwei Arten zur Darstellung einer Zahl benutzt:

- <sup>I</sup> **Festpunktdarstellung**
- <sup>I</sup> **Gleitpunktdarstellung**

Bei der **Festpunktdarstellung** sind  $n_1$  und  $n_2$ , die Zahl der Stellen vor und nach dem Dezimalpunkt, festgelegt:

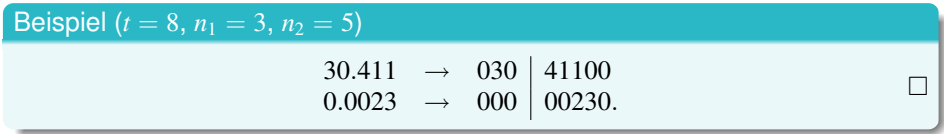

Wegen des verhältnismäßig kleinen Bereichs darstellbarer Zahlen wird mit Festpunktzahlen nur dann gearbeitet, wenn keine zu großen Unterschiede in der Größenordnung der auftretenden Zahlen bestehen (vor allem im kaufmännisch-organisatorischen Bereich: Stückzahlen:  $n_2 = 0$ , Preise:  $n_2 = 2.$ 

## Gleitpunktdarstellung

Schreibt man *x* in der **Gleitpunktdarstellung**, so liegt die Mantissenlänge  $t = n_1 + n_2$  fest; die Lage des Dezimalpunktes wird durch einen Exponenten markiert:

$$
x = \pm \left( \alpha_{n_1-1} \cdot 10^{n_1-1} + \alpha_{n_1-2} \cdot 10^{n_1-2} + \dots + \alpha_0 \cdot 10^0 + \dots + \alpha_{-1} \cdot 10^{-1} + \alpha_{-n_2} \cdot 10^{-n_2} \right).
$$

$$
= \pm \left( \alpha_{n_1-1} \cdot 10^{-1} + \alpha_{n_1-2} \cdot 10^{-2} + \cdots + \alpha_{-n_2} \cdot 10^{-(n_1+n_2)} \right) \cdot 10^{n_1}
$$

$$
= \pm 0.\underbrace{\alpha_{n_1-1}\alpha_{n_1-2}\dots\alpha_{-n_2}}_{:=\text{Mantisse}}\cdot 10^{n_1}, \qquad n_1 := \text{Exponent}
$$

つへへ

# Gleitpunktdarstellung

## Beispiel  $(t = 4)$

 $0.0023 \rightarrow 0.0023_{10}0$  oder  $0.2300_{10} - 2$ .

Die Gleitpunktdarstellung einer Zahl ist i.A. nicht eindeutig. Sie heißt normalisiert, falls  $x = 0$  oder für die erste Ziffer  $\alpha_1 \neq 0$  gilt. Normalisierte Gleitpunktzahlen ungleich Null sind eindeutig. Daher betrachten wir von nun an nur noch normalisierte Gleitpunktzahlen.

Die Menge F (engl. *floating point numbers*) der in einer Maschine darstellbaren Zahlen ist endlich (die Mantissenlänge *t* ist endlich, und für die Darstellung des Exponenten stehen auch nur *e* < ∞ viele Stellen zur Verfügung).

Für ein gegebenes  $x \in \mathbb{R}$  bezeichnen wir mit  $f(x) \in \mathbb{F}$  eine Maschinenzahl, durch die *x* am besten approximiert wird, d.h.

$$
|f1(x) - x| \leq |a - x| \quad \text{für alle} \quad a \in \mathbb{F}.
$$

Diese Vorschrift ist noch nicht eindeutig (wird 0.5 auf- oder abgerundet?). Wir setzen fest:

Sei *x* ∈ R gegeben mit der normalisierten Gleitpunktdarstellung

<span id="page-44-0"></span>
$$
x=\pm 0.\alpha_1\alpha_2\ldots\alpha_t\alpha_{t+1}\cdots 10^n,
$$

dann wird *x* durch die folgende Vorschrift gerundet:

$$
fl(x) = \left\{ \begin{array}{ll} \pm 0.\alpha_1\alpha_2 \dots \alpha_t \cdot 10^n & , \text{ falls } 0 \leq \alpha_{t+1} \leq 4 \\ \pm (0.\alpha_1\alpha_2 \dots \alpha_t + 10^{-t}) \cdot 10^n & , \text{ falls } 5 \leq \alpha_{t+1} \leq 9. \end{array} \right.
$$

Für den absoluten Fehler gilt

$$
|x-\mathrm{fl}(x)|\leqslant \frac{1}{2}\cdot 10^{n-t},
$$

und für den relativen Fehler

$$
\left|\frac{x-fI(x)}{x}\right| \leq \frac{1}{2} \cdot 10^{n-t} 10^{-n+1} = 5 \cdot 10^{-t} \qquad (\alpha_1 \neq 0).
$$

Mit der Abkürzung u = 5 · 10<sup>−</sup>*<sup>t</sup>* (Maschinengenauigkeit) gilt also

<span id="page-45-0"></span>
$$
fl(x) = (1 + \varepsilon)x, \quad |\varepsilon| \leqslant u. \tag{1.3}
$$

fl(*x*) ist nicht stets eine Maschinenzahl, da nicht beliebig große oder kleine Zahlen dargestellt werden können:

Beispiel ( $t = 4$ ,  $e = 2$ )

Exponentenüberlauf:

```
f1(0.99997_{10}99) = 0.1000_{10}100 \notin \mathbb{F},
```
Exponentenunterlauf:

 $f1(0.01234_{10} - 99) = 0.1234_{10} - 100 \notin \mathbb{F}$ .

Setzt man im zweiten Fall fl $(0.01234_{10} - 99) = 0$  oder  $0.0123_{10} - 99$ , so gilt zwar fl $(\cdot) \in \mathbb{F}$ , aber es ist nicht mehr [\(1.3\)](#page-45-0) erfüllt. Da bei den heutigen Anlagen *e* genügend groß ist, tritt Exponentenüberlauf oder -unterlauf nur sehr selten auf. Wir nehmen daher für das Weitere  $e = \infty$  an, so dass bei der Rundung [\(1.3\)](#page-45-0) gilt.

**≮ロト ⊀ 御 ト ⊀ 君 ト ⊀ 君 ト** 

Offensichtlich gilt

 $x, y \in \mathbb{F}$   $\Rightarrow$   $x \pm y, x \cdot y, x/y \in \mathbb{F}$ .

Statt der Operationen  $+, -, \cdot, /$  sind daher auf dem Rechner als Ersatz die **Gleitpunktoperationen**  $\mathbb{H}, \mathbb{H}, \mathbb{H}, \mathbb{Z}$  realisiert, die man mit Hilfe von fl so beschreiben kann  $(x, y \in \mathbb{F})$ :

$$
x \boxdot y := \mathrm{fl}(x \circ y) \quad \forall \circ \in \{+, -, \cdot, / \}.
$$

(In der Maschine wird die Operation "exakt" ausgeführt, danach wird gerundet). Wegen [\(1.3\)](#page-45-0) gilt

$$
x \boxdot y = (x \circ y)(1 + \varepsilon), \quad |\varepsilon| \leqslant \mathbf{u},
$$

für jede der Operationen ∘ ∈ {+, -, ·, /}. (Der relative Fehler hat also die Größenordnung der Maschinengenauigkeit).

K ロ ▶ K 御 ▶ K 君 ▶ K 君 ▶ ...

Waren aber *x* und *y* keine Maschinenzahlen, so wird zunächst gerundet und dann  $f(x) \n\text{ of } f(y)$  berechnet.

Hierfür gilt wegen  $f(x) = (1 + \varepsilon_x)x$ ,  $f(x) = (1 + \varepsilon_y)y$ 

$$
\frac{f1(x) + f1(y) - (x + y)}{x + y} = \frac{x}{x + y} \varepsilon_x + \frac{y}{x + y} \varepsilon_y.
$$

Haben also bei der Addition die Summanden entgegengesetztes Vorzeichen, den gleichen Exponenten und gleiche führende Ziffern der Mantisse, so ist *x* + *y* klein gegen *x* und gegen *y* und der relative Fehler wird verstärkt. (Man spricht dann von Auslöschung).

#### Beispiel ( $t = 6$ ,  $x = 1234.567$ ,  $y = -1234.60$ )

Es gilt

$$
\left| \frac{f f(x) + f f(y) - (x + y)}{x + y} \right| = \left| \frac{-0.03 - (-0.033)}{-0.033} \right| = \frac{1}{11}
$$

aber

$$
\varepsilon_x = \left| \frac{f1(x) - x}{x} \right| = \frac{0.003}{1234.567} \approx 2.5 \cdot 10^{-6}, \quad \varepsilon_y = 0.
$$

Die Operationen · (und /) sind wegen

 $\overline{\phantom{a}}$  $\overline{\phantom{a}}$  $\overline{\phantom{a}}$  $\mid$ 

$$
\frac{f1(x) \cdot f1(y) - x \cdot y}{x \cdot y} = \varepsilon_x + \varepsilon_y + \varepsilon_x \cdot \varepsilon_y \approx \varepsilon_x + \varepsilon_y
$$

für die Fehlerfortpflanzung in einer Rechnung unkritisch.

4 0 F

,